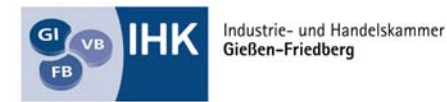

Die Unternehmer-Mitmachorganisation

# **Einstiegsqualifizierung**

# **"Wirtschaft und Verwaltung – Büroassistenz"**

#### **Tätigkeitsbereiche:**

- **Organisation des Arbeitsplatzes**
- Arbeits- und Organisationsmittelanwendung
- Bürowirtschaftliche Abläufe
- Textverarbeitung
- **Bürokommunikationstechniken**

## **Einstiegsqualifizierung "Wirtschaft und Verwaltung – Büroassistenz"**

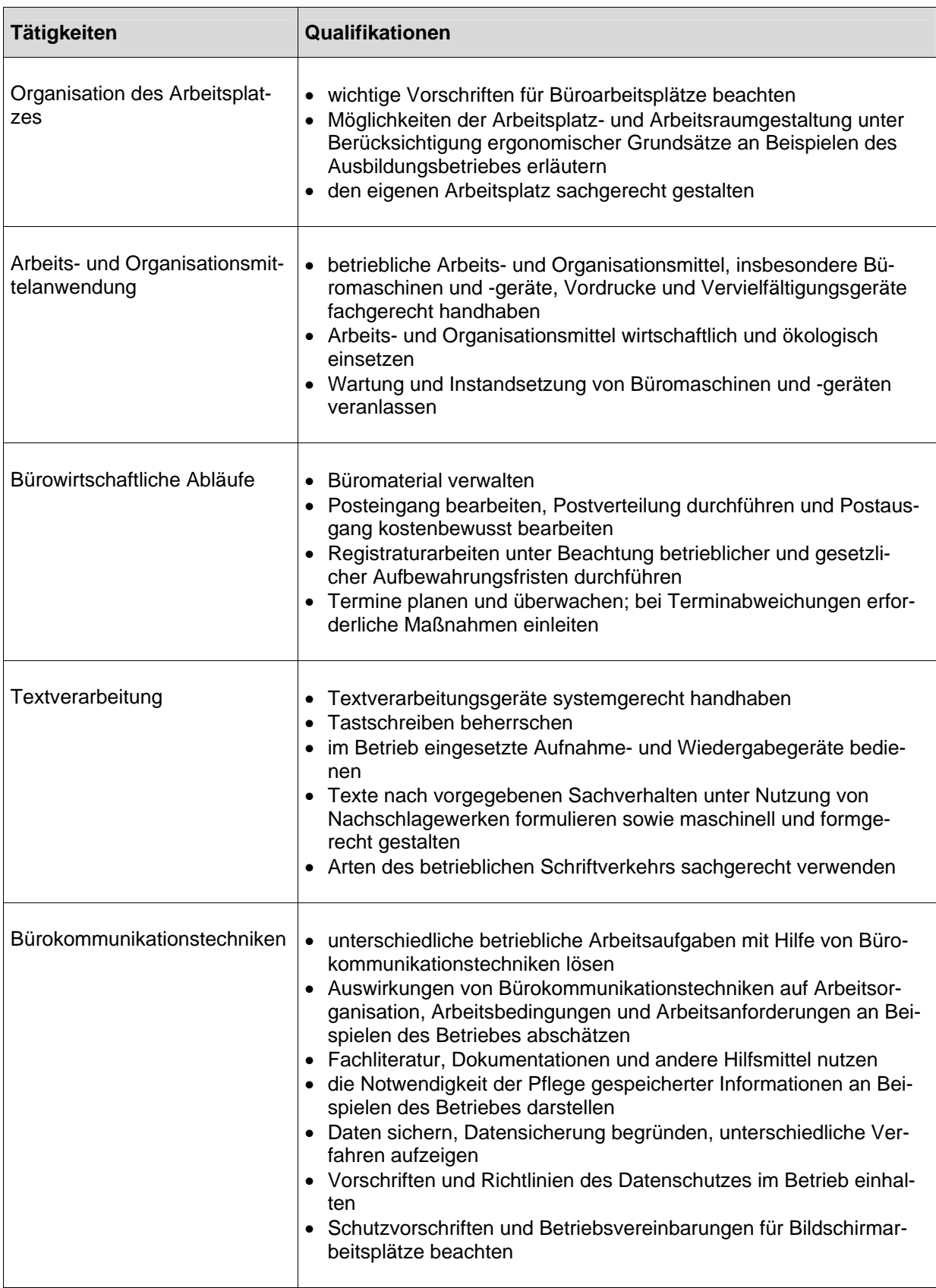

Unternehmen X

### **Betriebliches Zeugnis**

**Teilnehmer/in** 

geboren am............................in.....................................................

Er/Sie hat in der Zeit vom ..........................bis..........................an der

#### **Einstiegsqualifizierung Wirtschaft und Verwaltung – Büroassistenz**

teilgenommen.

**Leistungsbeurteilung:** 

#### **Beurteilungskriterien:**

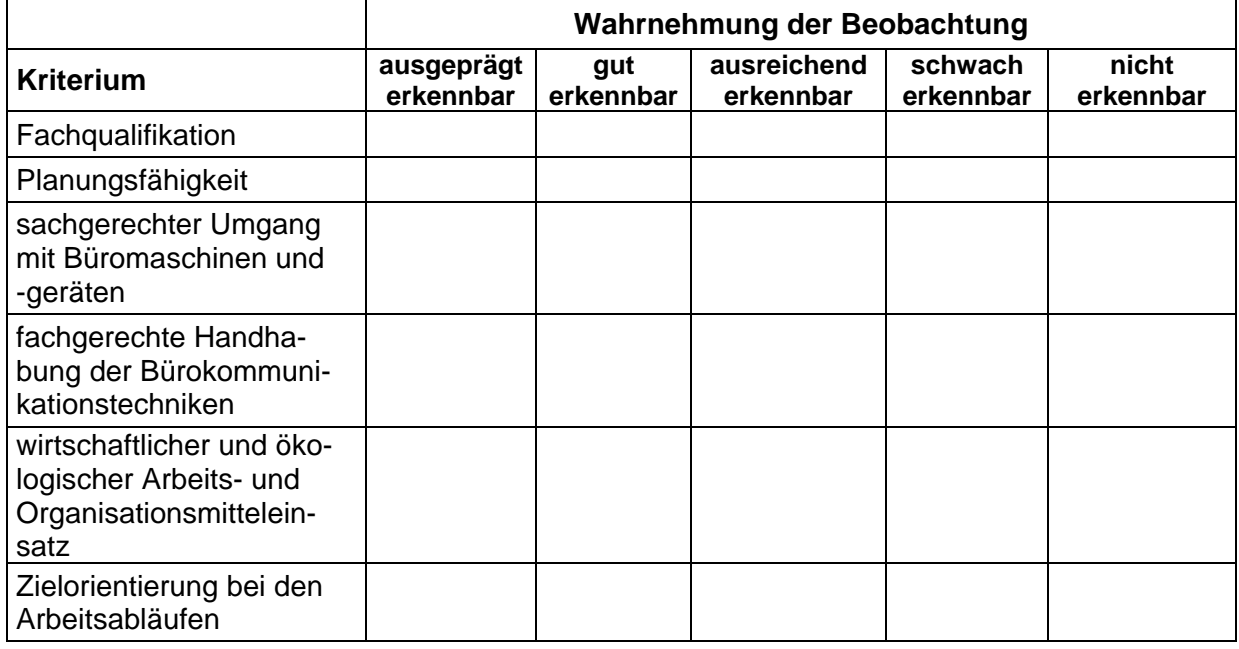

Das Qualifikationsziel ist erreicht, wenn mindestens vier der Beurteilungskriterien mit mindestens "ausreichend erkennbar" bewertet werden.

Datum: Unterschrift: